## Aplikasi Dasar Profesional

Dipersiapkan oleh Suci Marini Novianty

# Whoa!

plikasi dasar profesional yang akan sering dipakai dan akan membantu kamu mengerjakan pekerjaan kantor.

## Google Ms. Office **Canva** 01 04 02 05 03 06 Table of contents

PDF Reader

Email

**Cloud** 

Storage

## Google

01

Bukan hanya sekadar Googling

## Google!

Kita akan membahas shortcut Googling dan memakai fitur Google yang sering dipakai:

- Google Docs
- Google Spreadsheet
- Google Forms
- Google Calendar
- Google Drive

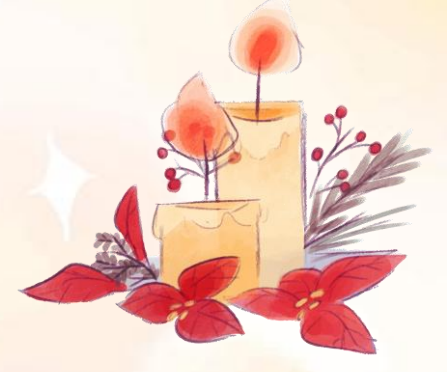

## 1. Menggunakan Google Advance Search

#### Google

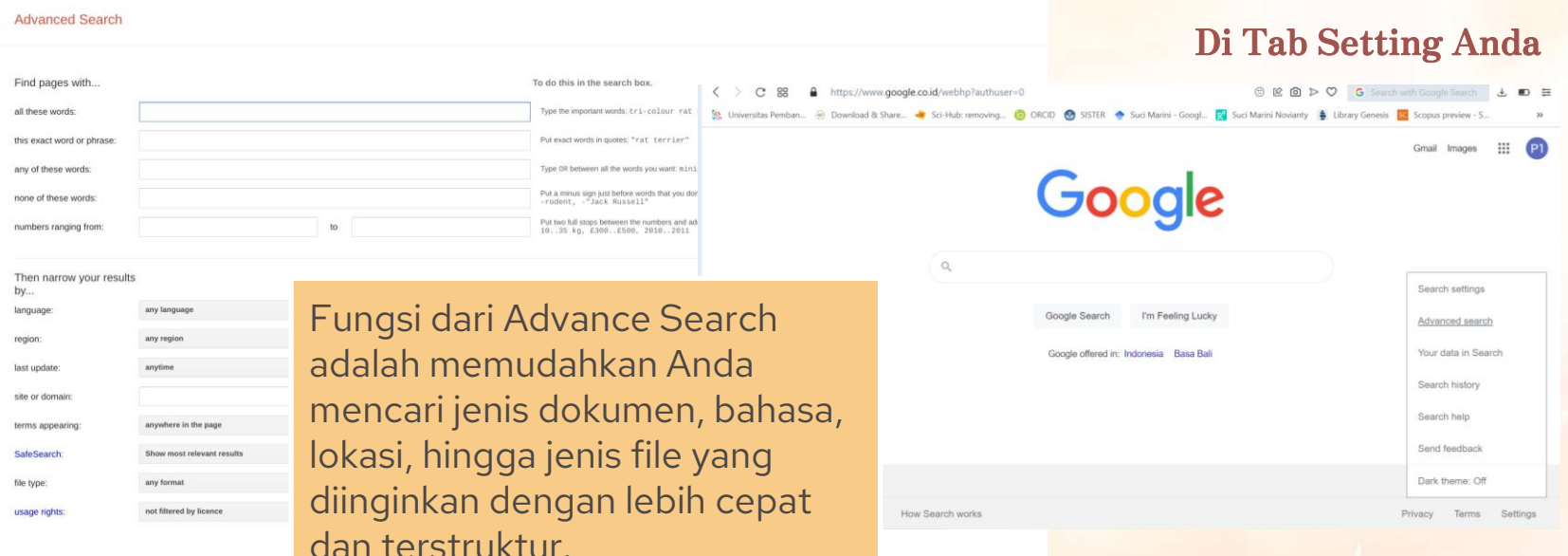

## 2. Menggunakan Shortcut

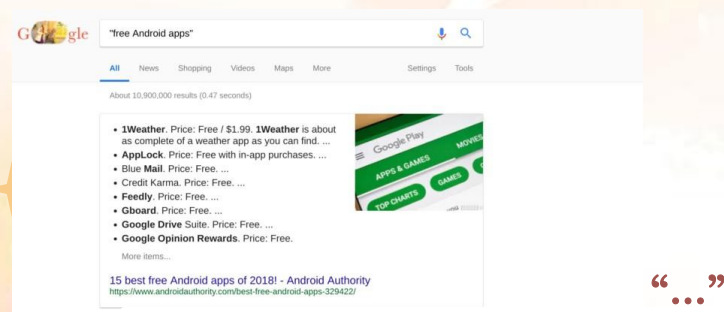

**E** Untuk mendapatkan hasil dengan kata – kata yang persis secara spesifik, Contoh: "free Android Apps". Maka, hasil yang keluar memunculkan kata yang benar – benar sama.

Google elon-musk

https://www.el Elon's four und

All News Maps Images Videos More About 27,000,000 results (0.76 seconds

Elon University Phoenix - Elon The official website for the Elon athletics. ... Camps - Elon.edu. Search Text. Search Button. Top Headlines; Upcoming Schedule; Phoenix All-Access; Social

Town of Elon, NC, Piedmont Triad, Triangle, Elon University www.elonnc.com/ \* Welcome to the Town of Elon's official website. Elon is a beautiful town located in Alamance County in the Piedmont area of Central North Carolina and the

Elon University / LIFE@Elon https://www.elon.edu/u/academics/life-at-elon/ v LIFE@Elon. All classes for the 2017-2018 academic year are full. Please see below to be added to our waiting list for next year. Life@Ellon classes begin.

Elon University / Admissions / Undergraduate Admissions

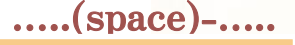

communicatio Untuk mengeluarkan 1 kata dari Finn Dhnar hasil pencarian, contoh: Elon – Musk. Maka, hasilnya akan hanya muncul untuk Elon, Musk tidak termasuk hasil pencarian.

 $Q$ Tools

Settings

… \* …

## 2. Menggunakan Shortcut

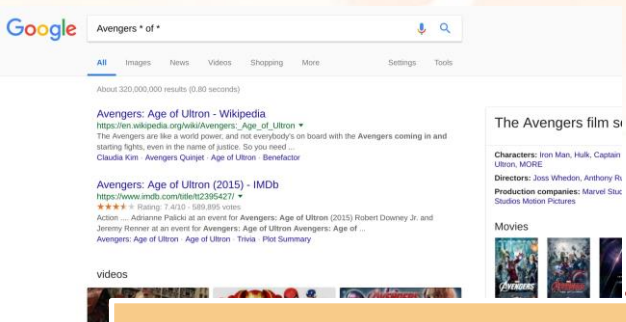

Untuk mendapatkan hasil yang spesifik tapi lupa salah satu atau lebih bagian dari kata kunci. Bisa digunakan untuk mencari judul film, buku, lagu, dsb. Contoh: Avengers \* of \*. Maka, hasil yang keluar akan menjawab \*-nya.

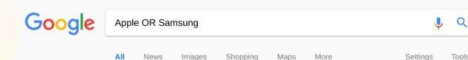

About 3,500,000,000 results (0.76 seconds)

#### Samsung UK | Mobile | Home Electronics | Home Appliances | TV https://www.samsung.com/uk/ + Welcome to Samsung UK. Discover a wide range of home electronics with cutting-edge technology including TVs, smartphones, tablets, home appliances Smartphones - Support - QLED TVs - TV

Apple (United Kingdom) httns://www.annie.com/uk/ Discover the innovative world of Apple and shop everything iPhone, iPad, Apple Watch, Mac, and Apple TV, plus explore accessories, entertainment, and expert. iPhone - Mac - iPad - Accessories

Top stories

Galaxy S10 Leak Exposes Samsung's Radical Upgrade Forbes - 10 hours ago

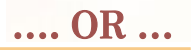

Untuk mengeluarkan 2 hasil New Apple Leak R pencarian dalam 1 kali proses. Contoh: Apple OR Samsung. Maka, hasil yang keluar adalah web tentang Samsung dan Apple, tapi bukan penggabung dalam 1 web.

 $Q$ 

## 2. Menggunakan Shortcut

 $Q$ 

Settings Tryle

#### Google new fixtures -soccer

All News Shopping Images Videos More

About 63,500,000 results (0.50 seconds)

#### **Football Scores and Fixtures - ESPN** www.espn.co.uk/football/fixtures

Football fixtures - ESPN. ... Major League Soccer ... Stadium, 45,116. New York City FC NYC - 2 - 1 Toronto FC TOR - FT, Yankee Stadium, 23,930.

#### Football Teams, Scores, Stats, News, Fixtures, Results, Tables - ESPN www.espn.co.uk/football/ =

David Amoyal rates some of the newest and biggest transfer rumours. Kluivert completes .... FIFA 2018 World Cup: Fixtures, results and coverage - Summary - Report ..... They battle in the forest, socces gang against soccer gang. They are the ...

#### Scores & Fixtures - Football - BBC Sport

https://www.bbc.co.uk/sport/football/scores-fixtures All the football fixtures, latest results & live scores for all leagues and competitions on BBC Sport, including the Premier ... United States Major League Soccer.

Socce https://u League

Untuk mendapatkan hasil mengenai sinonim di 1 bidang. Contoh: New Fixtures ~ Soccer. Maka, hasil pencarian akan menayangkan sinonim kata New Fixtures di dalam kategori Soccer.

 $...$ 

#### **Google** laptop \$300..\$500

All Shopping Images News Maps More Settings Tools

About 71,300 results (0.32 seconds

#### Computers: PCs, Tablets, Laptops and More - Microsoft Store https://www.microsoft.com/en-us/store/b/pc \*

From desktop computers to laptops and tablets, the Microsoft Store offers ... Save up to \$500 on select laptops, desktops, and 2-in-1s, plus save \$20 on Office 365. .... \$499.00. Step into brilliant new worlds with the Samsung Windows Mixed Reality ... \$399.00. Slip away to immersive virtual experiences with ASUS Windows

#### Laptops: Notebooks, Laptop Computers & 2-in-1 PCs | Dell United ... https://www.dell.com/en-us/shop/dell-la

Shop new laptops, notebooks & 2-in-1 PCs from the official Dell site. ... Under \$500 .... \$479.99. 15" 2 in-1 stylishly designed with four flexible modes, an expansive screen, and your choice of features. \$449.99. Do every task better on an ultraportable laptop with up to 7th Gen Intel® Core™ processors, sharp 15" display.

#### Laptop Deals Starting at \$179.99. - Shop All Deals: Laptops, Desktops. https://deals.dell.com/category/laptops = Save big on XPS, Inspiron & Allenware Laptops & Desktop PCs. Save on Untrasharp ... Market Value.

\$389.99. Save, \$70.00 (19% off). Dell Price, \$299.99.

xx .. xx

https:/<br>Save t Untuk mencari hasil kisaran dari angka yang dimasukan dengan cara menambah 2 titik di antara 2 angka. Contoh: laptop \$300..\$500. Maka, hasil pencarian akan menampilkan laptop di kisaran harga tersebut.

 $Q$ 

## 2. Menggunakan Shortcut

 $Q$ 

Settings Tools

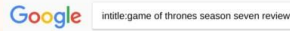

All News Videos Shopping Images More

About 394,000 results (0.59 seconds)

#### Game of Thrones: Season 7 Review - IGN uk.ign.com/articles/2017/09/03/game-of-thrones-season-7-review \* \*\*\*\*\* Rating: 8.6/10 - Review by Matt Fowler 3 Sep 2017 - With fewer episodes and more eye-popping visuals, Game of Thrones' seventh season was both helped and hurt by an accelerated pace.

How Game of Thrones season 7 went awry - Vox https://www.vox.com/culture/2017/8/30/.../game-of-thrones-season-7-review . 30 Aug 2017 - Here's a question I keep asking myself: What happened in the seventh season of Game of Thrones? By that, I don't mean what were the series ...

Game of Thrones Season 7 Review - Vulture www.vulture.com/2017/08/game-of-thrones-season-7-review.html ·  $\frac{28 \text{ Aup } 2017 \cdot \text{A}$  review of season seven of Game of Thrones. What we have been a simple  $\mathbf{h}$ :  $\mathbf{in}$   $\mathbf{it}$   $\mathbf{it}$   $\mathbf{it}$   $\mathbf{it}$   $\mathbf{it}$   $\mathbf{it}$   $\mathbf{it}$   $\mathbf{it}$   $\mathbf{it}$   $\mathbf{it}$   $\mathbf{it}$   $\mathbf{it}$ 

Jika ingin mencari secara spesifik sebuah kata kunci, baik di URL, judul, atau konten. Contoh: intitle: game of thrones season seven review. Maka, hasil yang keluar adalah judul sesuai kata kunci.

#### Google file:apk facebook

All News Videos Images Shopping Mon

About 202,000,000 results (0.44 seconds)

#### Facebook 177.0.0.57.105 for Android - Download | AndroidAPKsFree https://www.androidapksfree.com > Apps > Social \* \*\*\*\*\* Rating: 3.7 - 8 votes - Free - Android - Social Networkin

Download Facebook APK v177.0.0.57.105. Keeping ... Now you can get early access to the next version of Facebook for Android by ... Facebook file information

Facebook APK download, facebook messenger google play .apk file ... https://apkpure.com/facebook/com.facebook.katana · Download Facebook ank 177.0.0.57.105 and all version history for Android. Find friends, watch live videos, play games & save photos in your social network Facebook Download APK(73.6 MB) Download Download Facebook 174.0.

#### Install Facebook APK for Android

https://www.facebook.com/android\_upgrade = Download the Facebook APK for Android here. Create an account or log into Facebook. Connect with friends, family and other people you know. Share photos.

#### file:

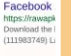

Untuk membatasi hasil

pencarian hanya untuk jenis file yang diinginkan. Contoh: file: apk Facebook. Maka, yang akan keluar adalah hasil untuk Facebook berjenis aplikasi saja.

 $Q$ 

Settings Tools

## 2. Menggunakan Shortcut

#### $Q$ Google site:androidauthority.com galaxy s9 review All News Videos Shopping Images More Settings Tools

About 34,600 results (0.49 seconds)

#### Samsung Galaxy S9 - Android Authority https://www.androidauthority.com/tag/samsung-galaxy-s9/ \* Deal: Buy Galaxy S9 or S9 Plus, get two 12-month MoviePass subscriptions, MoviePass ... Steam Link Android app review. PC gaming goes mobile, by Robert ...

#### Samsung Galaxy S9 Plus deep dive review: Best of the best - Android ... https://www.androidauthority.com/samsung-galaxy-s9-plus-deep-dive-847858/ \* 23 Apr 2018 - Everyone knows the Galaxy S9 and S9 Plus are great phones, but we put them under the testing microscope and the numbers don't lie. This is ...

#### Samsung Galaxy S9 review: Follow the leader - Android Authority https://www.androidauthority.com/samsung-galaxy-s9-plus-review-839879/ \* 16 Mar 2018 - The Galaxy S9 and S9 Plus are predictable, iterative devices. But is that so bad when their predecessors were two of the best phones of last You've visited this rane 2 times. Lest visit: 08/03/18

#### site:

Untuk mencari sebuah frasa kata kunci langsung di dalam sebuah web yang sudah diketahui. Contoh: site:androidauthority.com Samsung Galaxy S9 review. Maka, hasil pencarian akan menampilkan konten review S9 di dalam web tersebut saja.

#### link:

Untuk mencari link yang terkait dengan suatu website.

#### related:

Untuk mencari suatu topik yang terkait.

## B. Fitur Google yang Sering digunakan

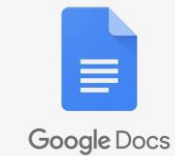

Aplikasi online dimana Anda dapat berkolaborasi untuk melakukan editing dengan orang lain yang sudah terassign untuk 1 dokumen. Sama dengan aplikasi MS. Words. Untuk hacks, sila klik link ini [https://www.mentalfloss.com/article/6](https://www.mentalfloss.com/article/623832/google-docs-tips-tricks-hacks) 23832/google-docs-tips-tricks-hacks

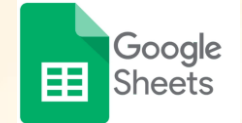

## Google Docs Google Sheet

Aplikasi online yang sama dengan MS. Excel, Anda dapat terkoneksi dan berkolaborasi mengedit dokumen berkaitan dengan angka. Untuk hacks, sila klik link ini: [https://www.lifehack.org/articles/technol](https://www.lifehack.org/articles/technology/10-google-spreadsheet-tricks-tips-you-probably-didnt-know.html) ogy/10-google-spreadsheet-tricks-tipsyou-probably-didnt-know.html

## B. Fitur Google yang Sering digunakan

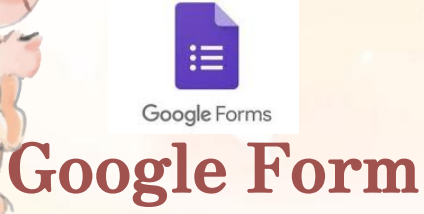

Aplikasi online dimana Anda dapat membuat survey atau kuis lalu menyebarkannya secara mudah terjangkau.

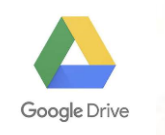

## Google Drive

Aplikasi online dimana Anda dapat membuat folder dokumen yang bisa diakses secara online oleh pihak – pihak yang ter-assign.

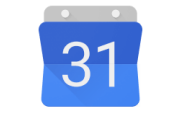

Google Calendar

## Google Calendar

Aplikasi online yang dapat memudahkan pengagendaan kegiatan Anda. Bisa dibagikan pula melalui email dan mencantumkan pihak yang terkait dengan agenda. Sila buka link ini untuk tahu cara menggunakannya: https://vocasia.id/blog/cara[menggunakan-google-calendar/](https://vocasia.id/blog/cara-menggunakan-google-calendar/)

## MS. **Office** 02

Kita bagikan shorftcut yang dapat Anda gunakan!

#### Microsoft® Word

#### CHEAT SHEET

(Or reference sheet since you're opposed to cheating. Good chap!)

**Editing Shortcuts** 

 $\cdot$  CTRI + A Select All

Including helpful shortcuts, common symbols, and helpful tips.

#### **Document Control**  $\cdot$  CTRL  $+$  S

- Save · CTRL+Shift+S Save as New  $\cdot$  CTRL  $+$  O Open  $\cdot$  CTRL  $+$  P Print  $\cdot$  CTRL  $+$  N New Document
- · CTRL+MouseWheel Zoom In/Out
- $ALT + F4$ Close

#### **Formatting Shortcuts**

- $\cdot$  CTRL  $+$  B **Bold**  $\cdot$  CTRL  $+$  I Italics  $\cdot$  CTRL  $+$  O Open  $\cdot$  CTRL  $+$  P Print · CTRL+SHIFT+= Superscript
- · CTRL+SHIFT+A All Caps
- · CTRL+SHIFT+K Small Caps
- $\cdot$  CTRL+1 Larger Font +1pt
- $\cdot$  CTRL+[ Smaller Font -1pt

Hyperlink

 $\cdot$  CTRL+K

#### **Text Alignment**

- $\cdot$  CTRL  $+$  E Center
- $\cdot$  CTRL  $+$  L Left Right
- $\cdot$  CTRL  $+$  R
- $\cdot$  CTRL  $+$  J Justified
- $\cdot$  CTRL +  $/$  + C Insert Cent Sign (c)
- · CTRL+SHIFT+L Insert Bullet Point

#### **Last Stop Tips**

· Click View > Add date created, Header/Footer > pages and more Insert AutoText automatically Count total words • Click Tools > Word Count Drag images into · Open word side by side word another folder

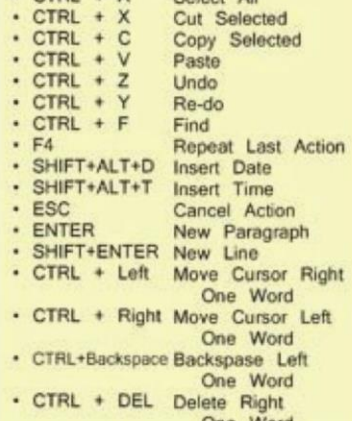

#### One Word

#### Special Symbols

- $\cdot$  CTRL  $+$   $I$  + C Insert Cent (¢) Insert Euro C · CTRL+ALT+E
- · ALT+CTRL+ Minus Em dash -
	- (minus on Numpad)
- · CTRL+SHIFT+SPACE Unbreakable space

#### **ASCII Codes**

Hold "ALT" down and type the numbers in on the right side of the keyboard (num pad) then let go of the buttons and the character will appear

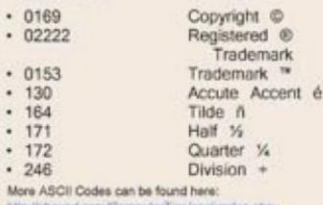

http://chexed.com/ComputerTips/ascioodes.php

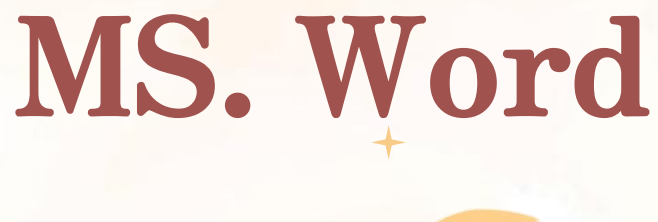

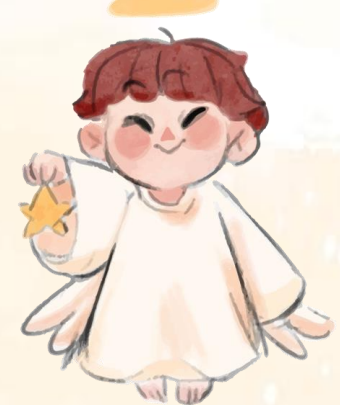

## MS. Excel

### *Rumus – rumus yang biasa digunakan dalam dunia kerja.*

#### *SUM*

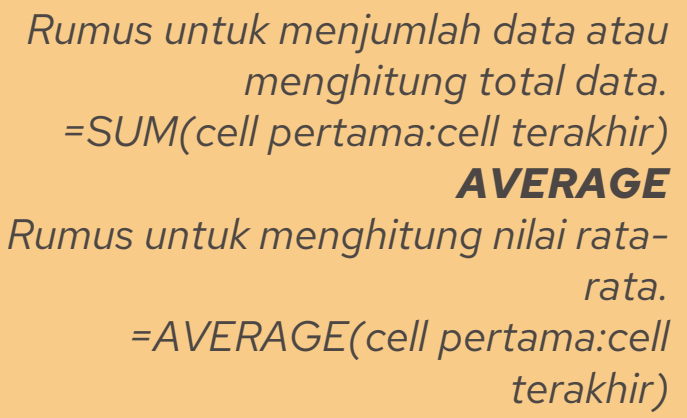

*Ada juga rumus yang sering dipakai lainnya: IF, VLOOKUP, HLOOKUP Sila buka link ini untuk mempelajarinya: [http://annisaayunitha.blog.widyatama.ac.id/2019/07/25/fu](http://annisaayunitha.blog.widyatama.ac.id/2019/07/25/fungsi-if-fungsi-vlookup-dan-fungsi-hlookup-dalam-microsoft-excel/) ngsi-if-fungsi-vlookup-dan-fungsi-hlookup-dalammicrosoft-excel/*

*MAX Rumus untuk menampilkan nilai data terbesar. =MAX(cell pertama:cell terakhir) MIN Rumus untuk menampilkan nilai data terkecil. =MIN(cell pertama:cell terakhir) COUNT Rumus menghitung banyaknya sel pada range. =COUNT(cell pertama:cell terakhir)* 

## MS. Powerpoint

Tips saat melakukan presentasi menggunakan Powerpoint:

- 1. Jangan baca langsung dari slide Anda
- 2. Ikuti aturan 5/5/5: maks. 5 kata per baris, 5 baris per slide, dan hindari adanya

5 slide penuh teks berurutan.

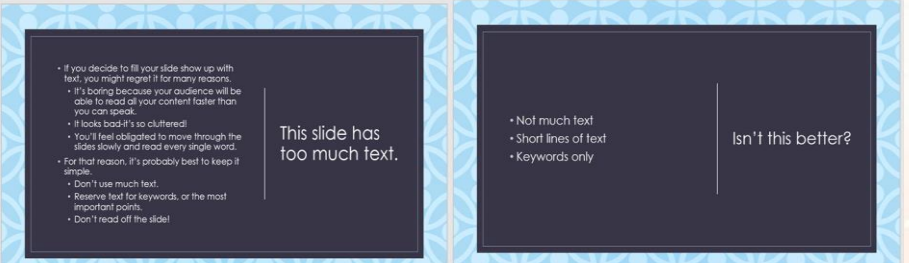

- 3. Mengetahui siapa dan bagaimana karakter audiens Anda
- 4. Memilih warna dan jenis tulisan yang mudah terbaca

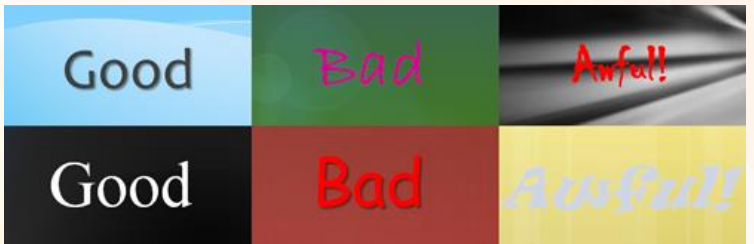

5. Jangan terlalu banyak animasi

## MS. Powerpoint

Tips saat melakukan presentasi menggunakan Powerpoint:

- 1. Jangan ba
- - 5 slide pen

#### *Slide ini bukan contoh yang baik. Tapi, karena tujuannya mengedukasi, jadi kita mampatkan saja~*

3. Mengetahu 4. Memilih warna  $\mu$ 

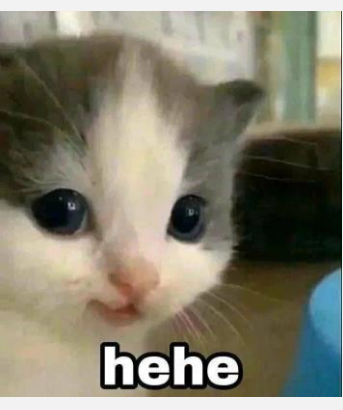

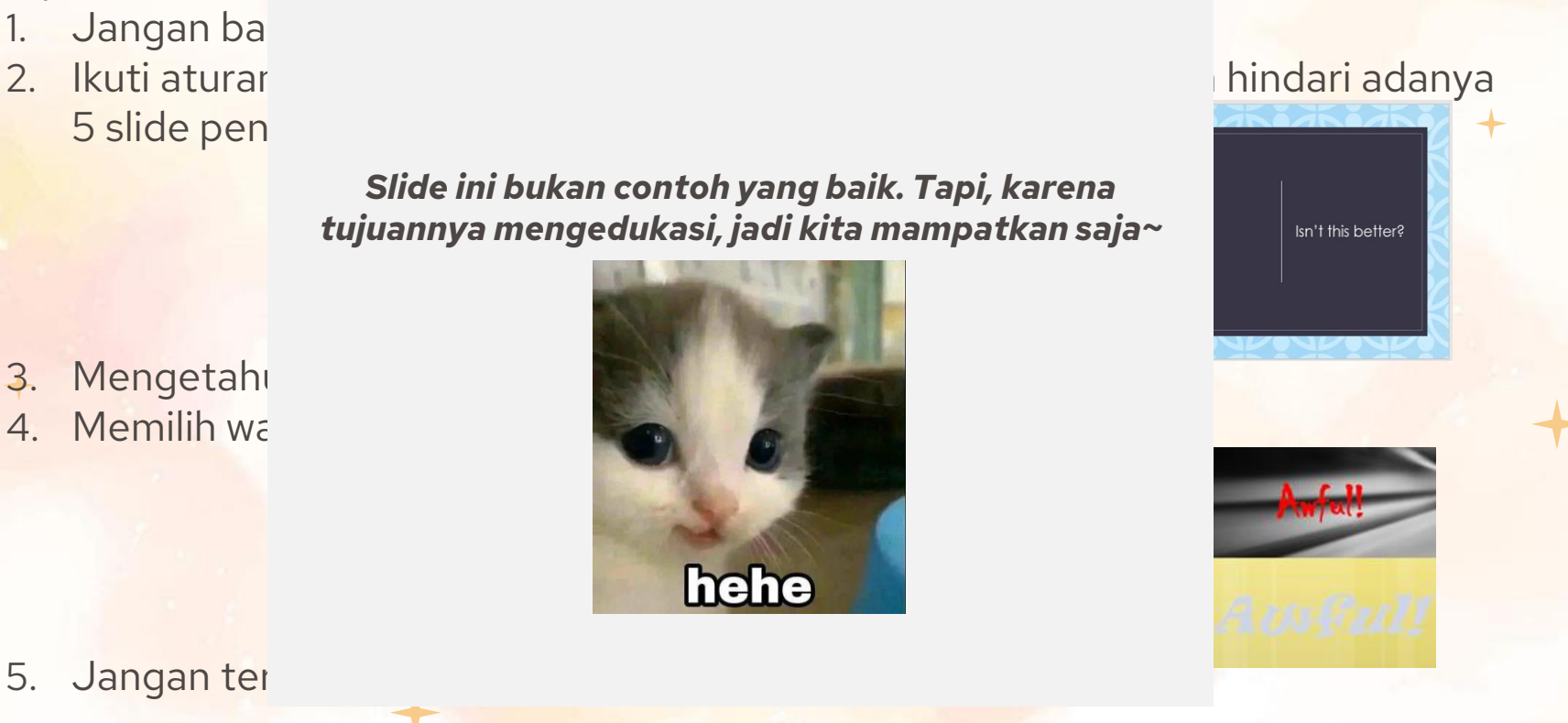

5. Jangan terl

## MS. Powerpoint

Tips saat melakukan presentasi menggunakan Powerpoint:

- 1. Jangan ba
- 2. Ikuti aturan 5/5: maks. 5 kata per slide, 5 kata per slide, 5 kata per slide, 5 baris per slide, dan hindari adanya
	- 5 slide pen

#### *Sila akses link ini untuk hack berkaitan dengan MS. Powerpoint:*

- 3. Mengetahi https://visualhackers.com/blog/15-powerpoint-hacks-help-
- 4. Memilih wa

*you-save-hours/*

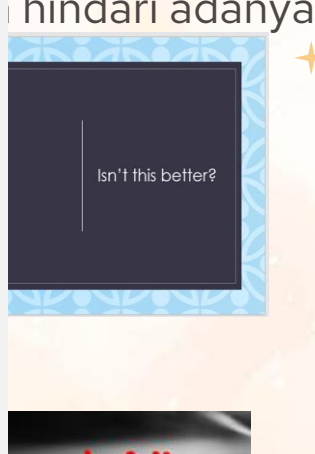

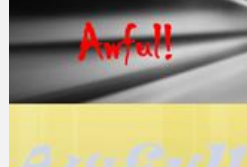

5. Jangan terl

## MS. Visio

Aplikasi yang digunakan untuk membuat diagram dan grafik vektor. Biasanya berkaitan dengan struktur, alur kerja, skema jaringan, brainstorming.

## MS. Publisher

Aplikasi ini digunakan untuk kegiatan desktop publishing, seperti koran,majalah, poster, mading ,kalender dan lain-lain.

## 03

## **Canva**

Dasar desain…diambil dari sumbernya.

BATASI pemilihan jenis huruf

1

JANGAN takut dengan ukuran huruf jika diperlukan

2

## 5

BIJAK dalam memilih warna 4

PASTIKAN pesan tersampaikan dengan jelas dan terbaca

BERI ruang antar elemen 3

PILIH font sesuai mood pesan/ide 6

PERJELAS alur informasi dengan memilih pengaturan baris 7

TEMUKAN cir khas desain Anda 10

BUAT sederhana saja

8

TENTUKAN pesan utama dan pendukungnya 11

KONSISTENSI tema, font, alur dalam 1 dokumen 9

KREASIKAN garis – garis simetris dalam desain 12

ISTIRAHAT saat jenuh dan bosan, cari inspirasi 13

**RISET** sebelum mulai 16

GUNAKAN font yang sama, ubah jadi bold/italic agar seragam BUATLAH moodboard sebelum mulai 14 17

BERIKAN ruang 'bernafas' dengan space kosong di desain Anda TEMUKAN contoh yang sesuai untuk jadi inspirasi 15 18

UPDATE berita terbaru dan event yang terjadi

HINDARI ide yang klise

KONTRASKAN keseluruhan desain, pembagian cerah/gelap, hitam/putih 19 20 22 21

BIJAK dalam memakai warna cerah dalam desain

BAWALAH 23

buku catatan untuk inspirasi 24

COBALAH tanpa mencoba, tidak akan tahu apa yang cocok untuk Anda

GUNAKAN grid dan frame agar tampilan gambar profesional 25

## Bingung?

Sila cek link ini: [https://www.canva.com/id\\_id/belajar/25-tips-desain](https://www.canva.com/id_id/belajar/25-tips-desain-grafis-yang-epik-untuk-non-desainer/)grafis-yang-epik-untuk-non-desainer/

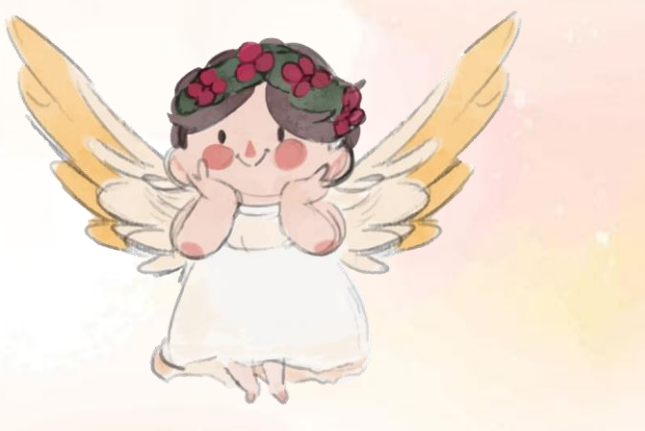

## Cloud Storage + 04

Ragamnya.

### Biasanya, Cloud Storage yang digunakan di kantor…

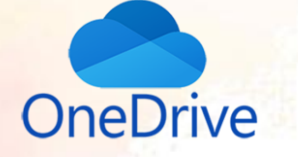

## **OneDrive**

Salah satu kelebihan dari layanan ini adalah kombinasinya dengan program Microsoft Office seperti Word, Excel, dan Power Point. Ketika Anda membuka salah satu program tersebut, kamu akan melihat berbagai macam dokumen yang tersimpan di OneDrive pada daftar *recent documents.*

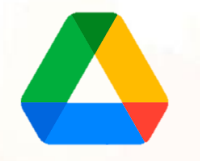

## Google Drive

Salah satu keunggulan Google Drive adalah fitur kolaborasinya. Pengguna Google dapat secara mudah menggunakan file di Google Drive secara bersamaan.

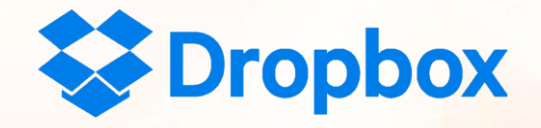

Dropbox merupakan layanan penyimpanan awan yang paling banyak disukai karena memiliki banyak fitur dan mudah digunakan. Anda dapat menyimpan berbagai macam jenis file di Dropbox. Tampilan yang dimiliki Dropbox ini sangat simpel sehingga mudah digunakan oleh siapa saja.

## PDF Reader 05

Apa itu dan Ragamnya.

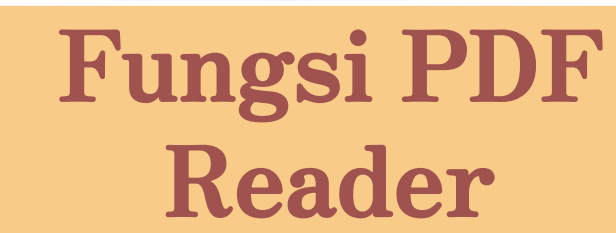

- Membaca file PDF
- Mengedit dokumen PDF
- Menggabungkan beberapa file PDF atau bukan menjadi 1 file PDF
- Mengkonversi file yang bukan PDF menjadi PDF dan sebaliknya.

## Ragam PDF Reader

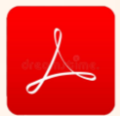

### Adobe Acrobat Reader DC

Acrobat Reader DC merupakan aplikasi pembaca PDF gratis dari Adobe yang jadi salah satu yang paling direkomendasikan. Ini dilengkapi dengan fitur cloud saving, di mana pengguna bisa menyimpan atau membuka file PDF di berbagai layanan cloud seperti Dropbox, OneDrive dan Box.

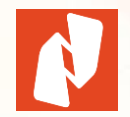

### Nitro Free PDF Reader

Satu hal yang membuat Nitro berbeda dari kompetitor adalah dukungan touchscreen untuk perangkat seperti tablet. Karenanya, Nitro sangat direkomendasikan untuk digunakan membaca ebook.

Nitro hanya memungkinkan pengguna untuk mengonversi file PDF ke format dokumen lain dan sebaliknya.

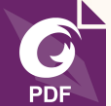

### Foxit Reader

Selain membaca, pengguna juga dapat membuat PDF melalui aplikasi ini. Integrasi dengan Microsoft Office juga memungkinkan pengguna untuk dengan mudah mengubah dokumen mereka ke dalam bentuk PDF.

UI yang sederhana juga membuat hal-hal seperti editing, tanda tangan, menyoroti dan memberi komentar jadi bisa lebih mudah untuk dilakukan.

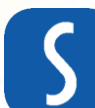

## Slim PDF

Ukurannya paling 'ramping'. Tidak ada tools seperti tanda tangan, mengisi, berkomentar atau membaca. Terdapat opsi untuk mengonversi dokumen ke PDF, namun itu memerlukan software tambahan. Meskipun begitu, Slim dapat melakukan tugasnya sebagai aplikasi pembaca PDF dengan sangat baik dan cepat.

## Email

06

Ragam Provider & Fitur Masing - Masing

## Biasanya

Email kantor terhubung dari 2 provider ini. Nantinya alamat diganti menjadi nama kantor.

01

MS Office 365 – Outlook

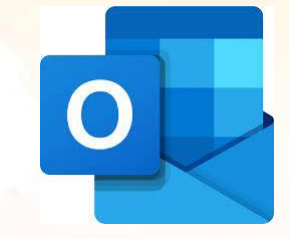

02

Google - Gmail

## Fitur Outlook yang Dapat Mempermudah Pekerjaan Anda

02 03 01

#### Mengkategorikan email otomatis

Agar inbox lebih rapi, dapat memilih untuk memindahkan email dari alamat tertentu langsung ke dalam folder pilihan. Klik email yang dipilih, pilih Move atau **Categorize** 

#### Memilih favorit

Menempatkan email – email penting di bagian paling atas inbox

#### Shortcut

- Reply to an email: Ctrl + R
- To create a new email: Ctrl + Shift + M
- To open your email: Ctrl + 1
- To open your calendar: Ctrl + 2
- To open your contacts: Ctrl + 3
- To open your tasks: Ctrl + 4
- Or use "Quick Steps" to preformat and pre-address an email to multiple people.

## Fitur Outlook yang Dapat Mempermudah Pekerjaan Anda

04 05

#### Penjawab **Otomatis**

Saat Anda libur, Outlook menyediakan penjawab otomatis. Anda dapat meilihatnya di bagian setting lalu menemukan ini:

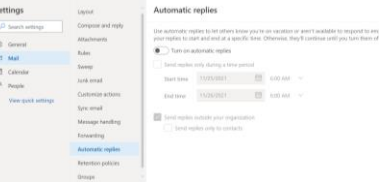

#### Menautkan Agenda

Agenda langsung masuk ke dalam kalender sebagai pengingat dan otomatis memblok jadwal Anda seperti ini

## Fitur Gmail untuk Mempermudah Pekerjaan Anda

### Penjawab **Otomatis**

Sama seperti Outlook, penhgaturannya dapat ditemukan di Setting

### Undo Send

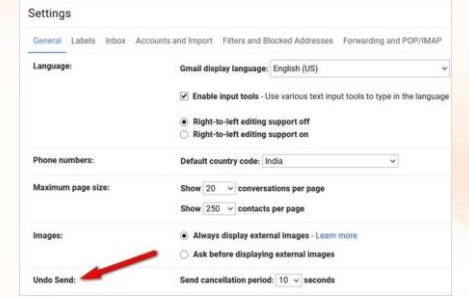

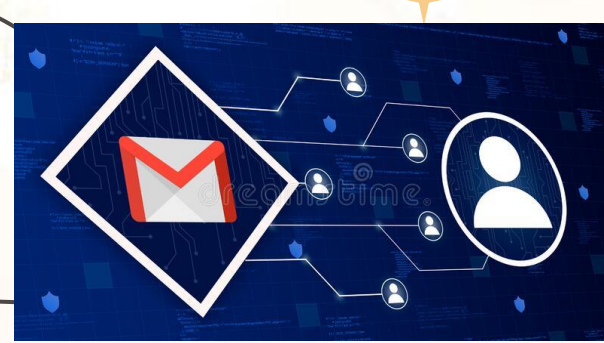

### Self Destruct Email

Tulis pesan baru. Selanjutnya, lihat deretan ikon di dekat tombol "Kirim" dan temukan ikon yang terlihat seperti gembok dengan jam di atasnya. Ikon itu mengaktifkan atau menonaktifkan "confidential mode".

### Multiple Inbox

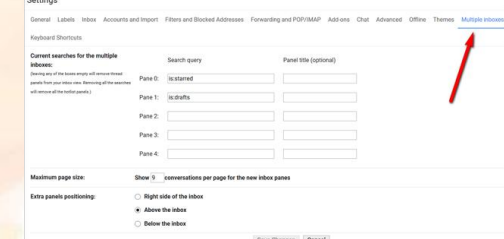

## Thanks!

CREDITS: This presentation template was created by **[Slidesgo](http://bit.ly/2Tynxth)**, including icons by **[Flaticon](http://bit.ly/2TyoMsr)** and infographics & images by **[Freepik](http://bit.ly/2TtBDfr)**

### o in d

**Please keep this slide for attribution**

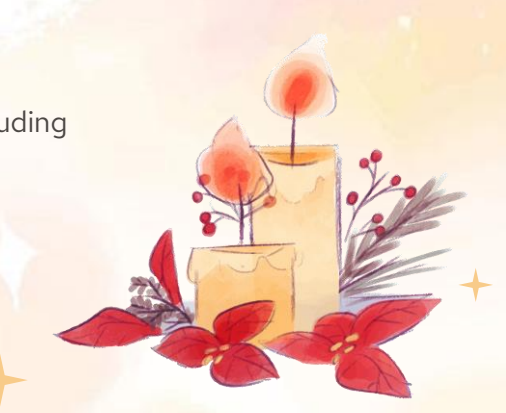